# **HANSIBOHANSBOCKLERREALSCHULE**

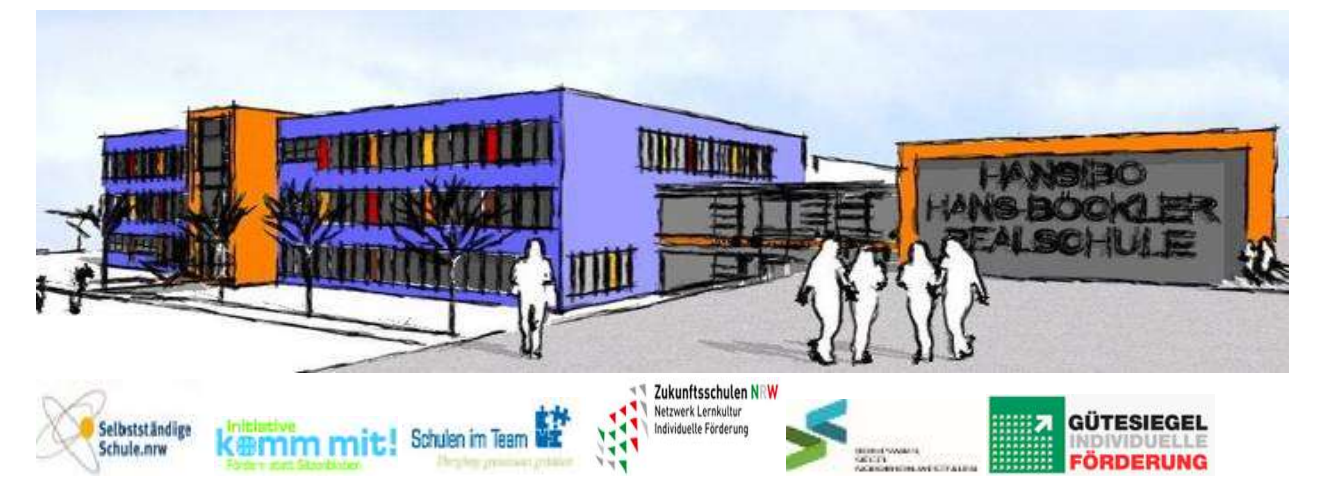

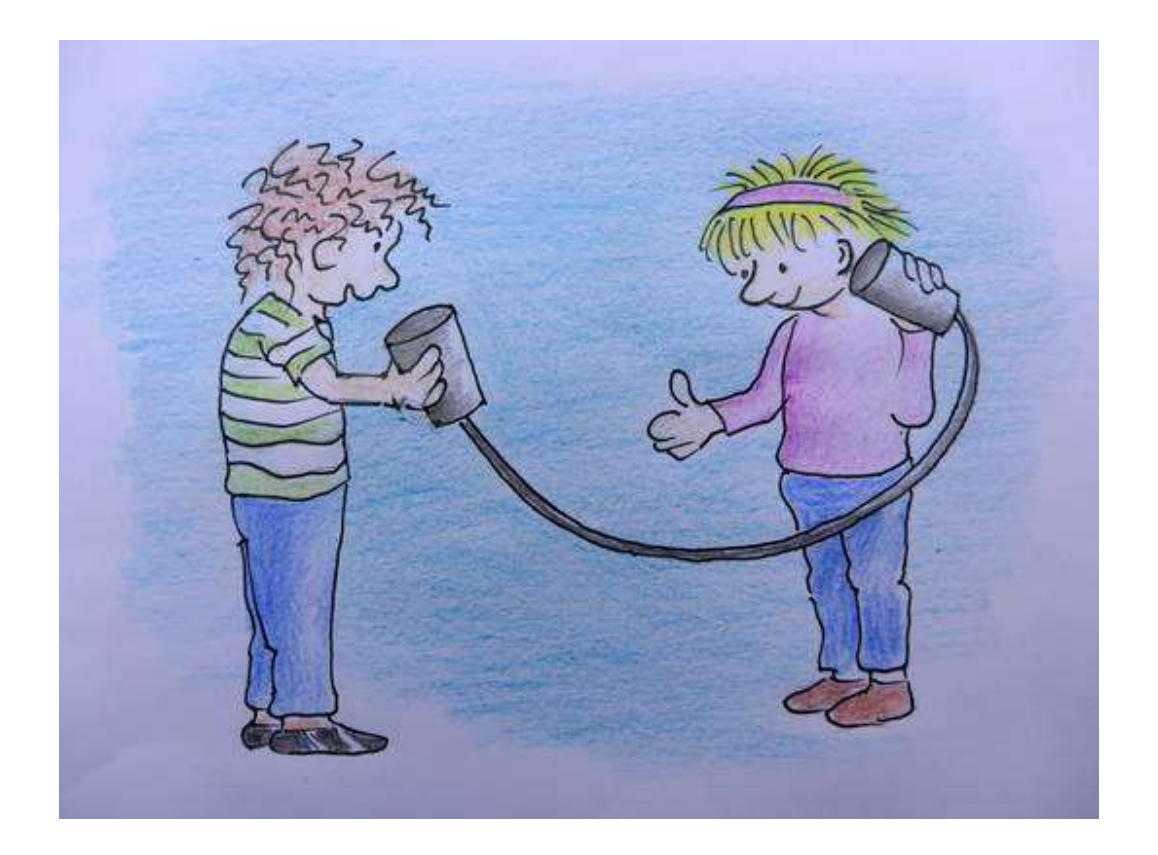

# Medienkonzept

Stand: Dezember 2019

# Medienkonzept

# der Hans-Böckler-Schule

# Inhalt

- 1. Leitbild
- 2. Medienkompetenzrahmen NRW
- 3. Medienkompetenz in der Hans-Böckler-Schule
	- 3.1 Historie
	- 3.2 Medienkompetenz der Akteure
	- 3.3 Perspektive
- 4. Sächliche Voraussetzungen
	- 4.1 Interaktive Tafeln
	- 4.2 Lehrernotebooks
	- 4.3 Endgeräte für Schülerinnen und Schüler
	- 4.4 Pädagogisches Netz, W-LAN
	- 4.5 Server, Kommunikations-Plattformen, Software
- 5. Support und externe Kooperationspartner
- 6.Entwicklungsplan, Fortbildung und Evaluation
- 7. Digitale Verwaltung, Datenschutz
- 8.Medienkompetenzrahmen: Fächermatrix

# **1. Leitbild**

In unserem Schulprogramm haben wir uns als Leitbild die Allgemeine Erklärung der Menschenrechte sowie die UN-Behindertenkonvention gewählt. Im Rahmen des Medienkonzepts spielt insbesondere der Artikel 26 der Allgemeinen Erklärung der Menschenrechte eine tragende Rolle:

#### Artikel 26

(2) Die Bildung muss auf die volle Entfaltung der menschlichen Persönlichkeit und auf die Stärkung der Achtung vor den Menschenrechten und Grundfreiheiten gerichtet sein. Sie muss zu Verständnis, Toleranz und Freundschaft zwischen allen Nationen und allen rassischen oder religiösen Gruppen beitragen und der Tätigkeit der Vereinten Nationen für die Wahrung des Friedens förderlich sein.

Im Geiste dieses Leitbildes wollen wir alle Schülerinnen und Schüler der Hans-Böckler-Schule dazu befähigen, in einer digitalen Welt ihre Persönlichkeit voll entfalten zu können.

### **2. Medienkompetenzrahmen NRW**

Alle sechs Handlungsfelder des Medienkompetenzrahmens NRW

- Bedienen und Anwenden
- Informieren und Recherchieren
- Kommunizieren und Kooperieren
- Produzieren und Präsentieren
- Analysieren und Reflektieren
- Problemlösen und Modellieren

spielen im Schulprogramm, in schulinternen Konzepten (Kompetenztage, Förderkonzept, DaZ-Konzept, Außerschulische Lernorte) und in den Fachlehrplänen der Hans-Böckler-Schule auf verschiedenen Ebenen eine zentrale Rolle.

Diese konzeptionellen Setzungen werden jährlich überprüft und im Rahmen der sächlichen, personellen und strukturellen Möglichkeiten kontinuierlich weiterentwickelt.

Das Medienkonzept der Hans-Böckler-Schule weist den Bezug unserer pädagogischen Arbeit zum Medienkompetenzrahmen NRW im Detail aus.

# **3. Medienkompetenz in der Hans-Böckler-Schule**

#### 3.1 Historie

Die Entwicklung der Medienkompetenz ist in der Hans-Böckler-Schule weit fortgeschritten. Das ist die Folge einer Reihe zielführender Entscheidungen in den letzten zwanzig Jahren.

- Ausbau des W-LAN-Netzes in den "alten" Gebäuden aus Fördervereinsmitteln
- Beschaffung von Lehrer-Netbooks aus Mitteln der Selbstständigen Schule (bei 50% Eigenbeteiligung) für alle Lehrer (nunmehr die dritte Generation Lehrer-Laptops von 2014)
- Beschaffung von Rechnern und Druckern in jedem Klassenraum aus ausgemusterten Industrie- und Verwaltungsbeständen
- Einführung des elektronischen Klassenbuchs
- Einführung geeigneter Server- und Softwarelösungen für Lernplattformen, Kommunikation und Verwaltung
- Einbindung von Bring-Your-Own-Device Lösungen und Laptopwagen in den Unterricht
- Umfassende Nutzung von elektronischen Tafeln seit dem Einzug in das sanierte Schulgebäude
- Umfassende und kontinuierliche Fort- und Weiterbildung des Kollegiums
- Informationstechnische Grundbildung (ITG) als verpflichtendes Fach im Jahrgang 5/6 für ein Halbjahr, dreistündig im Fächerkanon
- AG Digital Fabrik: Kurse zu Medienkompetenz/Medieninformatik
- Einbindung der Medienkompetenz in sämtliche schulische Konzepte und vieles mehr.

#### 3.2 Medienkompetenz der Akteure

#### 3.2.1 Lehrerinnen und Lehrer

Alle Lehrerinnen und Lehrer der Hans-Böckler-Schule verfügen über eine ausgedehnte Medienkompetenz.

Alle gängigen Verwaltungsakte erfolgen in der Hans-Böckler-Schule elektronisch (Klassenbucheintragungen, Zensurenverwaltung, Listen jeglicher Art, Stundenplan- und Vertretungsplaneinsicht, Kommunikation, Kursanwahl und vieles mehr).

Die Unterrichtsgestaltung basiert praktisch in jedem Unterricht auf der Nutzung digitaler Medien (Laptop, elektronische Tafel).

Jede Lehrerin und jeder Lehrer ist mit einem personalisierten Laptop ausgestattet, mit dem die meisten Tätigkeiten ausgeführt werden können. Es dient auch zur Vorbereitung und Nachbereitung des Unterrichts. Das Laptop ist ins pädagogische Netz der Hans-Böckler-Schule eingebunden, sodass jederzeit ein Zugriff auf das differenzierte Ablagesystem auf dem Server erfolgen kann.

#### 3.2.2 Schülerinnen und Schüler

Alle Schülerinnen und Schüler werden in den Klassen 5 und 6 einmal halbjährig mit 3,5 Zeitstunden (also mehr als ein "Hauptfach") in die informations-technische Grundbildung eingeführt. Im Rahmen dieses Programms erwerben die Schülerinnen und Schüler grundlegende Kompetenzen im Umgang mit digitalen Medien.

Darüber hinaus werden die Schülerinnen und Schüler in allen Fächern und auch z.B. an den Kompetenz-tagen und in Zusammenarbeit mit externen Bildungspartnern (Polizei: Cybermobbing; Kompetenzteam Bochum: Social Media, Datenschutz; "Risk&Fun im Netz"; Verein Berufswahlpass: 5waysforme und viele andere) thematisch mit den Elementen der sechs Handlungsfelder des Medienkompetenzrahmens NRW vertraut gemacht.

Das Ermöglichen des Bring-Your-Own-Device spielt in einzelnen Bereichen der Schule eine besondere Rolle (z.B. DaZ: elektronisches Wörterbuch/Handy).

Die Schülerinnen und Schüler können passwortgestützt ein eigenes Ablage- und Kommunikationssystem benutzen, haben jederzeit Einsicht in ihren aktuellen Stunden- bzw. Vertretungsplan und wählen sich regelmäßig selbstständig (Handy/Pc) in die aktuellen Förderangebote der Schule ein.

#### 3.2.3 Eltern und Erziehungsberechtigte

In turnusmäßigen allgemeinen Elternabenden werden Themen aus dem Bereich Medienkompetenz durch fachkundige Moderatoren bearbeitet. Dabei geht es vor allem um erzieherische Fragen in Bezug auf die Mediennutzung der Schülerinnen und Schüler, aber auch um technische Fragen sowie Fragen des Jugendschutzes.

#### 3.3 Perspektive

Die Hans-Böckler-Schule plant eine Eins-Zu-Eins-Versorgung mit digitalen Endgeräten für alle Akteure in der Schule.

Im Schuljahr 2020/21 soll damit laut Schulkonferenzbeschluss mit dem Jahrgang fünf gestartet werden. Dies soll dann in den folgenden Schuljahren kontinuierlich fortgesetzt werden.

Aus praktischen Gründen (Gewicht, Administration, Kosten etc.) wird eine Ausstattung mit Tablets angestrebt.

Zusätzlich muss eine Ausstattung mit höherwertigen Endgeräten langfristig gewährleistet sein (Informatik-Differenzierung, komplexere Anwendungen etc.). Dabei streben wir eine Ausstattung mit vier Laptop-Wagen mit je 15 Endgeräten an.

Zur Finanzierung können wir uns mit fortlaufender Digitalisierung der Schulbücher einen Zugriff auf den Eigenanteil für Schulbücher vorstellen.

### **4. Sächliche Voraussetzungen**

#### 4.1 Interaktive Tafeln

Die Hans-Böckler-Schule verfügt seit Beginn des Schuljahres 2014/2015 in jedem Unterrichts- und Fachraum über digitale Tafeln. Der Anschluss an Endgeräte erfolgt über Kabelpeitschen. Die Beamer sind täglich mehrere Stunden lang im Einsatz und müssen daher turnusmäßig abgeschrieben werden. Zurzeit sind noch alle Geräte der Erstausstattung im Einsatz. Ein Lampentausch/eine Wartung ist bei fast allen Geräten in nächster Zeit notwendig.

Bei einem turnusmäßigen Austausch sollte darauf geachtet werden, dass die Beamer über W-LAN anzusteuern sind, da die Kabelpeitschen sich als anfällig erwiesen haben.

Im Zusammenhang mit der Beschaffung von Tablets (I-Pads), ist eine gleichzeitige Ausstattung aller Tafeln mit einem Apple-TV unerlässlich, um einen reibungslosen Datenaustausch zwischen Tablets und Tafeln zu gewährleisten.

#### 4.2 Lehrernotebooks

Jede Lehrerin und jeder Lehrer der Hans-Böckler-Schule verfügt über ein Laptop. Die Laptops sind in ihrem sechsten Nutzungsjahr und müssen als abgeschrieben gelten. Eine Restnutzungsdauer ist noch zu überbrücken. Eine systemische Neuausrichtung ist aber anzustreben.

Die Eins-Zu-Eins-Ausstattung der Lehrer ist für uns ein unhinterfragbarer Bestandteil der gesamten Schul- und Unterrichtsentwicklung sowie ein Grundbaustein einer angemessenen Medienentwicklung.

In diesem Zusammenhang wäre eine zukünftige Ausstattung der Lehrer mit Tablets (I-Pads) der richtige Weg (siehe Schülerausstattung).

#### 4.3 Endgeräte für Schülerinnen und Schüler

Die Schülerinnen und Schüler der Hans-Böckler-Schule verfügen derzeit nicht über eigene digitale Endgeräte.

Um die Raumnutzung flexibel zu halten, wurde bei der Sanierung des Gebäudes ausdrücklich auf die Einrichtung eines Informatikraumes verzichtet.

Die Versorgung erfolgt über zwei Laptopwagen mit je 15 Endgeräten, ein weiterer Wagen ist bestellt, steht aber noch nicht zur Verfügung.

In einzelnen Unterrichten spielt das Prinzip des Bring-Your-Own-Device eine Rolle, in anderen Unterrichten wird immer wieder auf die Möglichkeiten der Handynutzung zurückgegriffen (wissenschaftlicher Taschenrechner, Wörterbuch, Recherche etc.).

Für die Perspektive siehe auch 3.3.

4.4 Pädagogisches Netz, W-LAN

Das pädagogische Netz, das W-LAN- Netz und der Server entsprechen nicht mehr den jetzigen und keinesfalls den zukünftigen Erfordernissen.

Eine sachgerechte und kurzfristige Wartung und Administrierung sowie ggf. Abschreibung sind allerdings Grundvoraussetzung für das reibungslose Funktionieren aller Abläufe.

Um die Abläufe aller Systeme bei der geplanten Neuausrichtung sicherzustellen, ist eine fachgerechte Überprüfung und eventuell Erneuerung der alten Strukturen unerlässlich.

4.5 Server, Kommunikations-Plattformen, Software

Für diesen Punkt gilt dasselbe wie für Punkt 4.4.

# **5. Support und externe Kooperationspartner**

Der First-Level-Support wird einerseits durch das Team von Medienbeauftragten und andererseits im Rahmen der Informatik-Differenzierung und der Hardware-AG durch Schülerinnen und Schüler geleistet.

Beim Second-Level-Support verlassen wir uns auf die Aussagen im Medienentwicklungsplan der Stadt Bochum.

Wir arbeiten bisher in diesem Bereich gut mit den Mitarbeitern der Stadt Bochum zusammen, deren Zeitkontingente aber sehr begrenzt sind und im Hinblick auf weitere digitale Endgeräte an allen Bochumer Schulen kaum ausreichen dürften.

Wir streben an, die Zusammenarbeit mit unseren externen Kooperationspartnern und ehemaligen Schülerinnen und Schülern in diesem Bereich auszubauen und ein Team von Medienbeauftragten zu bilden und kontinuierlich weiterzubilden.

# **6. Entwicklungsplan, Fortbildung und Evaluation**

"Die Hans-Böckler-Schule plant eine Eins-Zu-Eins-Versorgung mit digitalen Endgeräten für alle Akteure in der Schule.

Aus praktischen Gründen (Gewicht, Administration, Kosten etc.) wird eine Ausstattung mit Tablets angestrebt.

Im Schuljahr 2020/21 soll damit laut Schulkonferenzbeschluss mit dem Jahrgang fünf gestartet werden. Dies soll dann in den folgenden Schuljahren kontinuierlich fortgesetzt werden.

Zusätzlich muss eine Ausstattung mit höherwertigen Endgeräten langfristig gewährleistet sein (Informatik-Differenzierung, komplexere Anwendungen etc.). Dabei streben wir eine Ausstattung mit vier Laptop-Wagen mit je 15 Endgeräten an (s.a. 2.3 Perspektive).

Die inhaltlichen Voraussetzungen für eine zielgerichtete und effektive Unterrichtsarbeit sind in der Hans-Böckler-Schule bereits gelegt und dokumentieren sich in verschiedenen Konzepten sowie in der Fächermatrix zum Medienkompetenzrahmen NRW (s. Punkt 8.).

Die systematische Evaluation sämtlicher Prozesse in der Hans-Böckler-Schule erfolgt durch die Steuergruppe Qualitätsentwicklung, die in ihren wöchentlichen Sitzungen und speziell für die Medienkompetenzentwicklung zusätzlich in der Steuergruppe Medien mit ebenfalls wöchentlichen Sitzungen. Beide Steuergruppen berichten regelmäßig in den Lehrerkonferenzen und greifen steuernd in den Prozess ein.

Der Fortbildungsbedarf wird in allen Bereichen jährlich neu erhoben und in den Fortbildungsplan aufgenommen. Die Fortbildungsbeauftragte sorgt für eine zeitnahe Umsetzung.

Bei den Evaluationen werden geeignete digitale Werkzeuge (z.B. Edkimo (digitale Kommunikationsplattform für Feedback, Partizipation und Evaluation), SEfU (Schüler als Experten für Unterricht) und andere) eingesetzt.

# **7. Digitale Verwaltung, Datenschutz**

Die Verwaltung an der Hans-Böckler-Schule ist durchgehend digitalisiert. Das Verwaltungsnetz ist sowohl physisch als auch zugangsrechtlich komplett getrennt vom pädagogischen Netz.

Die Verwaltung achtet in allen Bereichen auf die Einhaltung des Datenschutzes. Dazu werden zu Beginn des Schuljahres regelmäßige Belehrungen sowohl für Lehrerrinnen und Lehrer in der ersten Konferenz als auch für Schülerinnen und Schüler sowie Eltern im Info-Heft durchgeführt.

# **8. Medienkompetenzrahmen: Fächermatrix**

In der Fächermatrix auf den folgenden Seiten dokumentiert sich die umfassende unterrichtliche und außerunterrichtliche Arbeit zur Medienkompetenz an der Hans-Böckler-Schule.

Diese ist auch unter [www.kurzelinks.de/hansibo](http://www.kurzelinks.de/hansibo) im Netz zu finden.

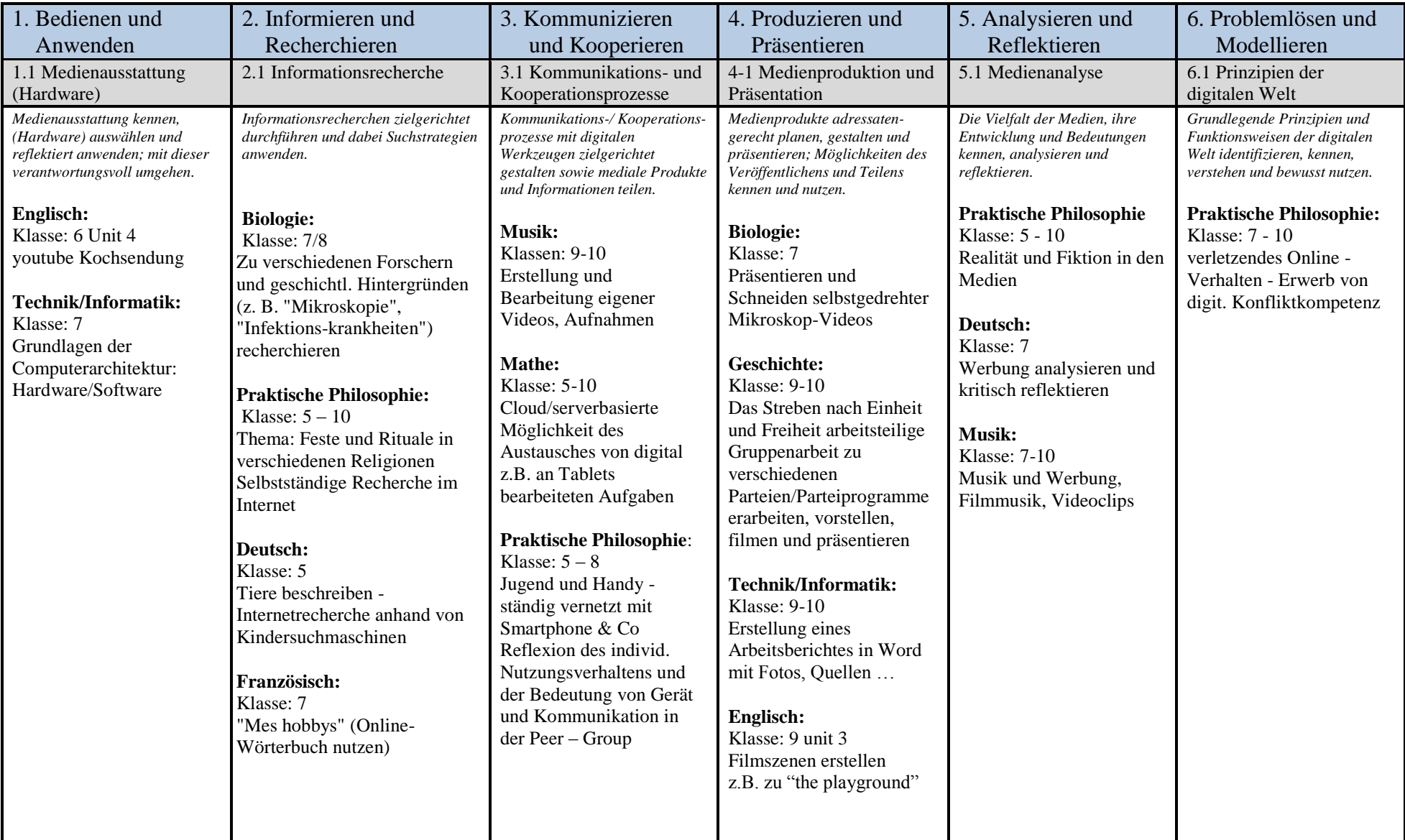

# **Kompetenzrahmen / Fächermatrix der Hans-Böckler Realschule Bochum**

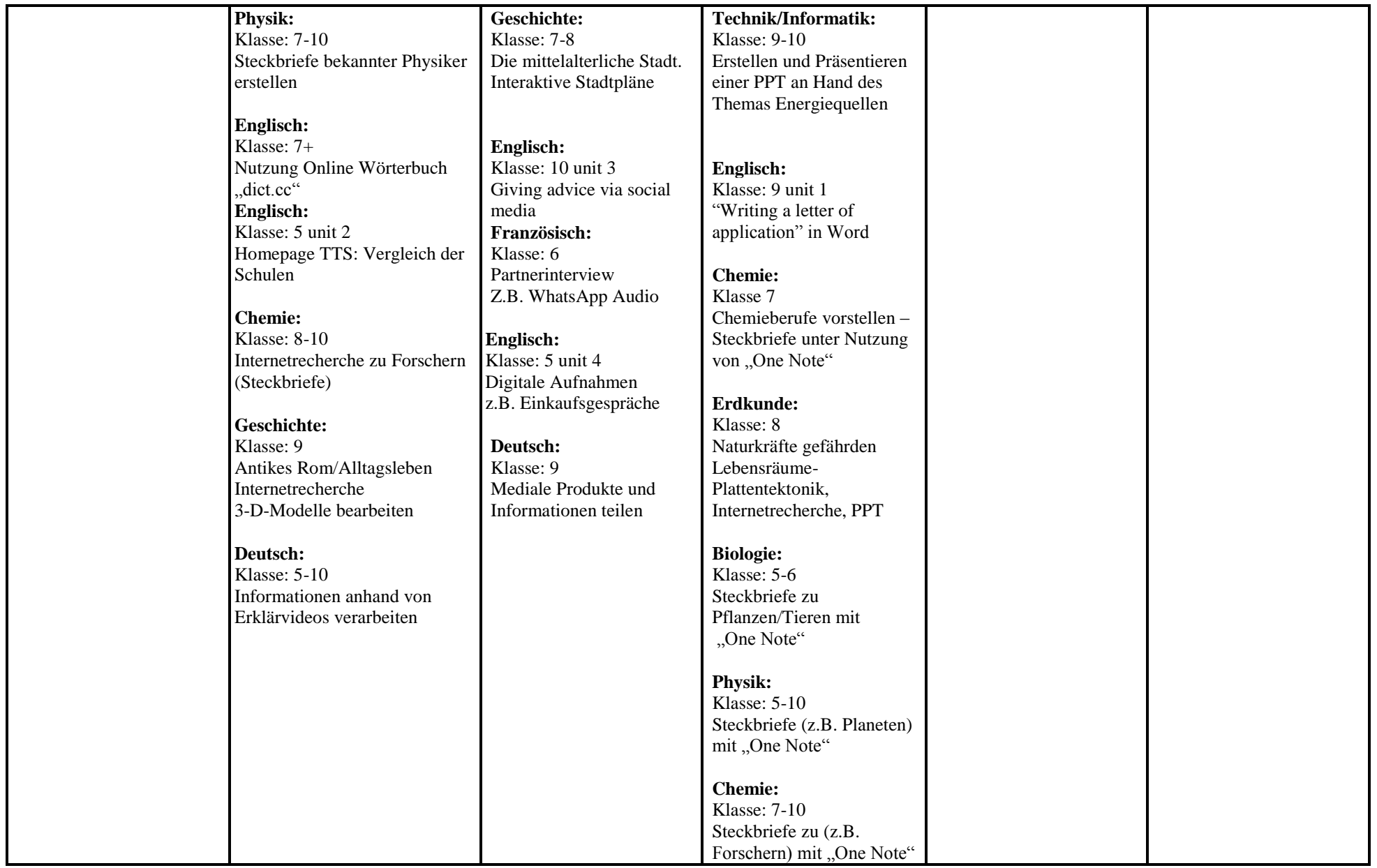

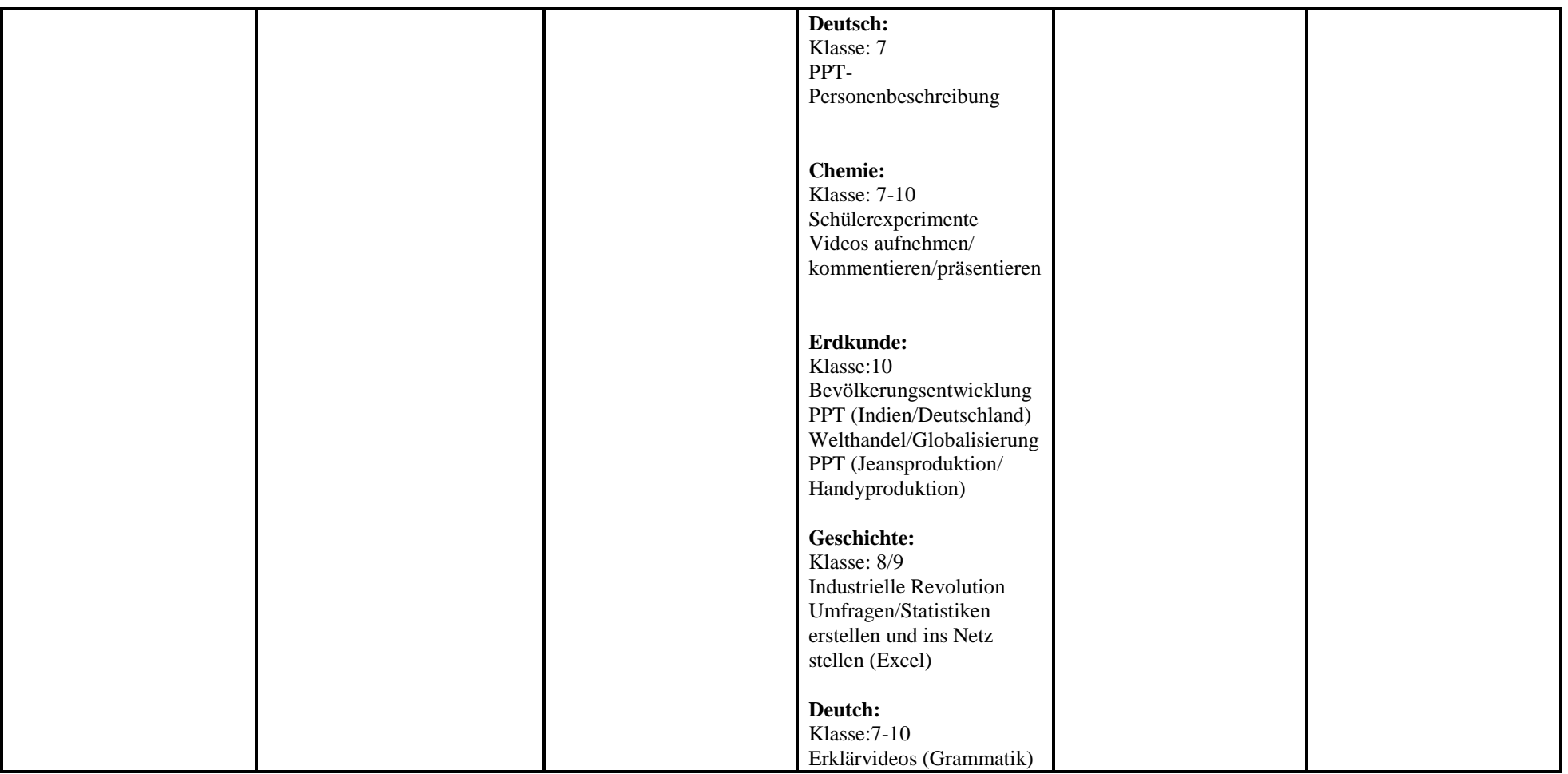

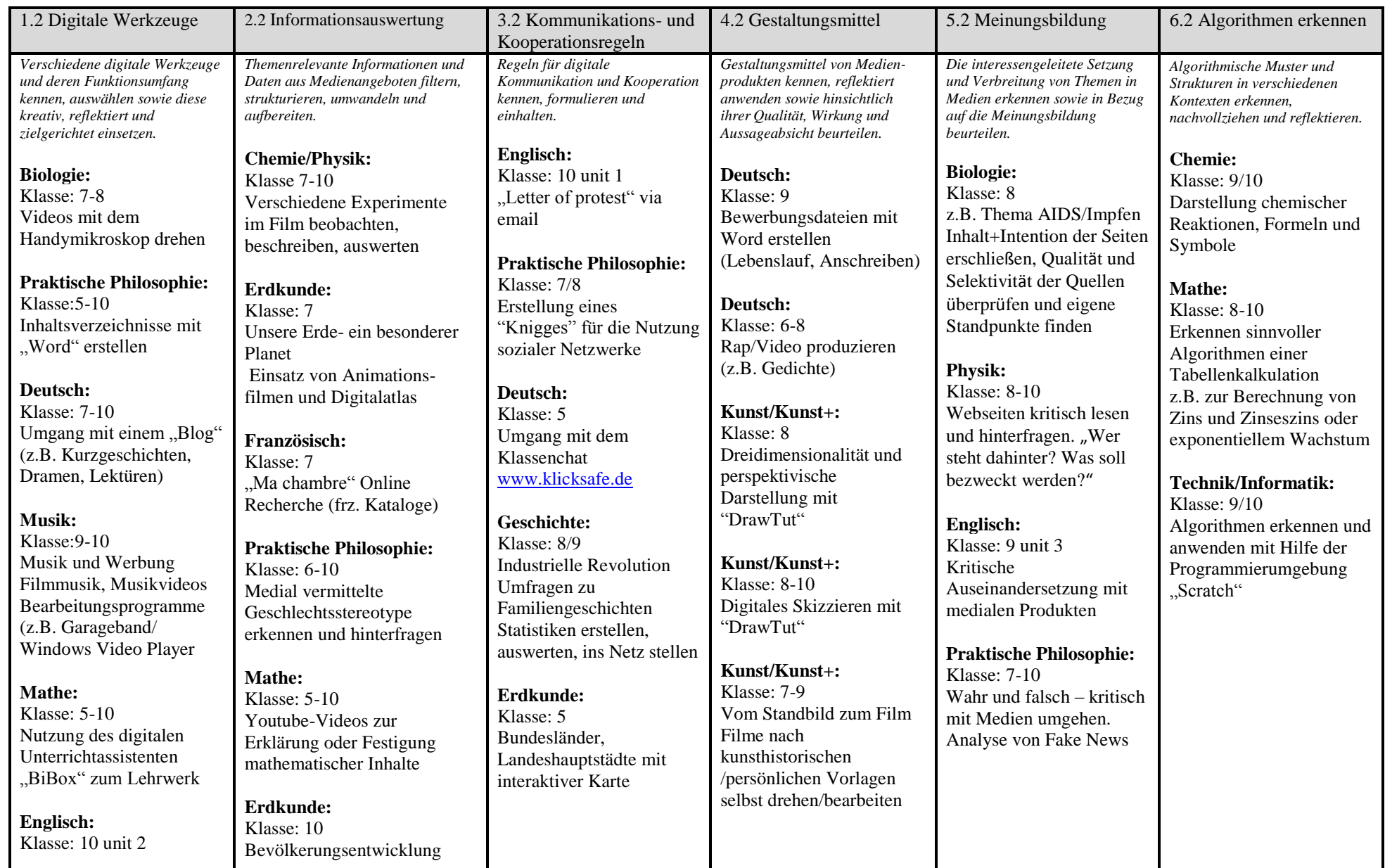

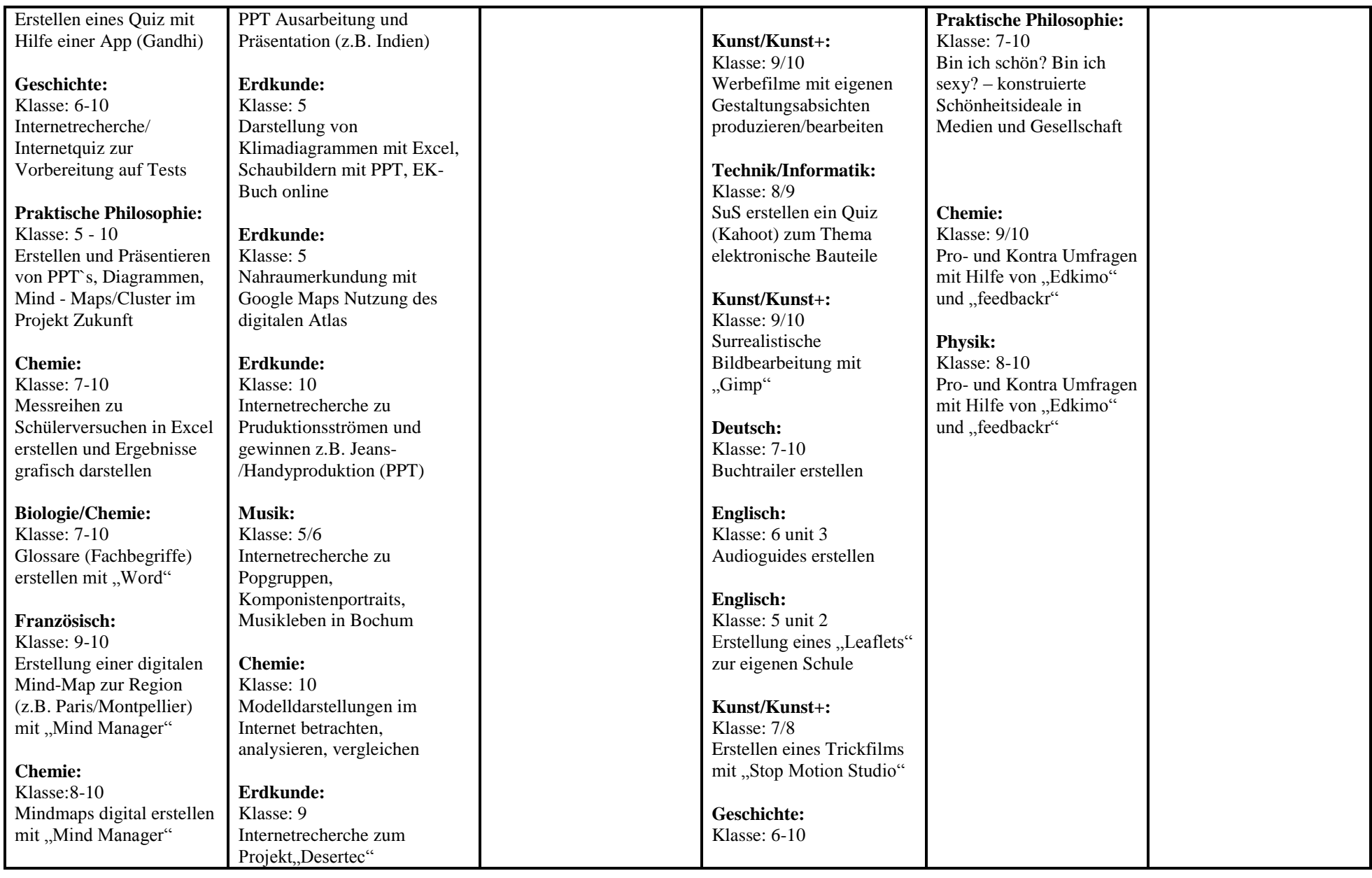

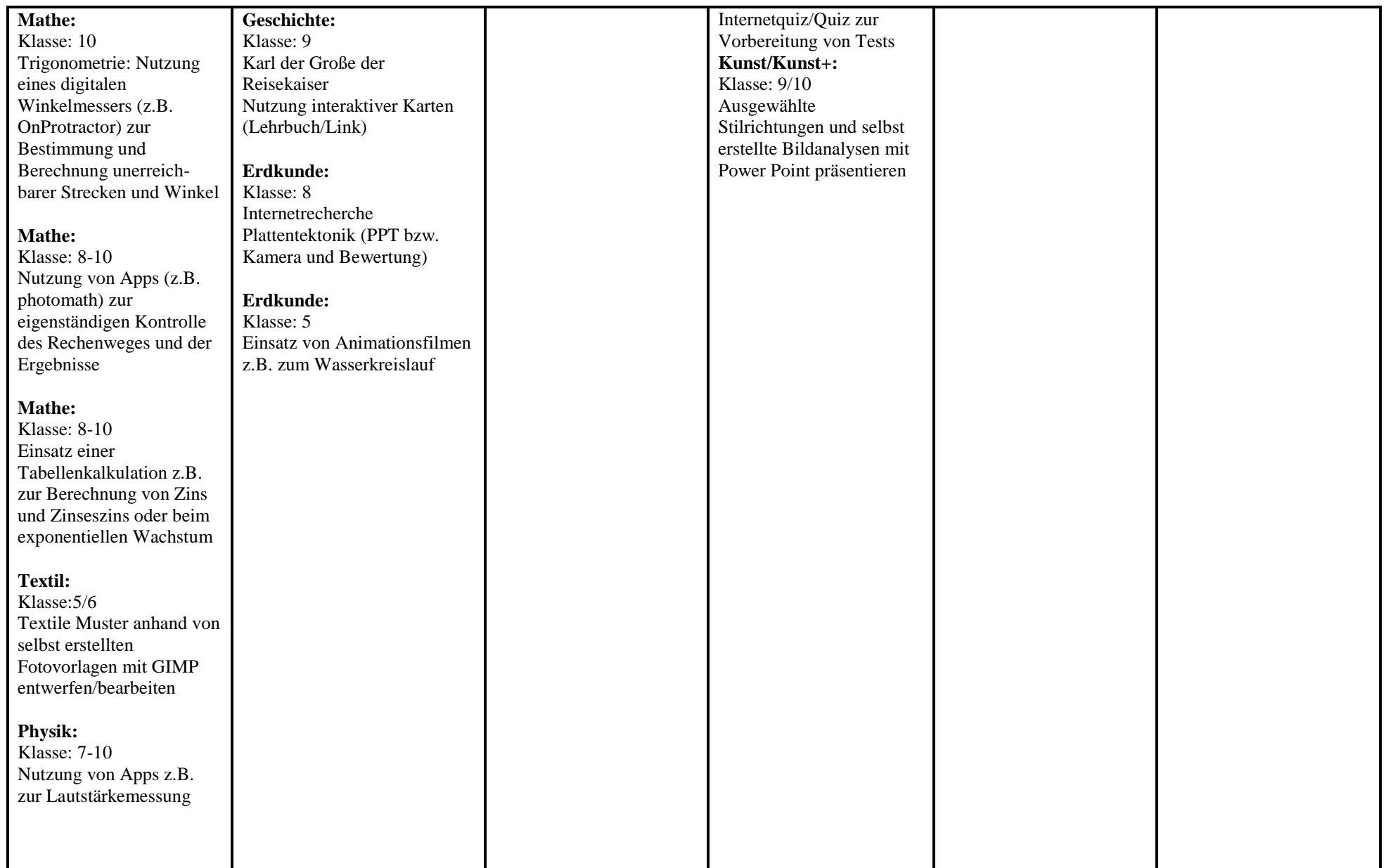

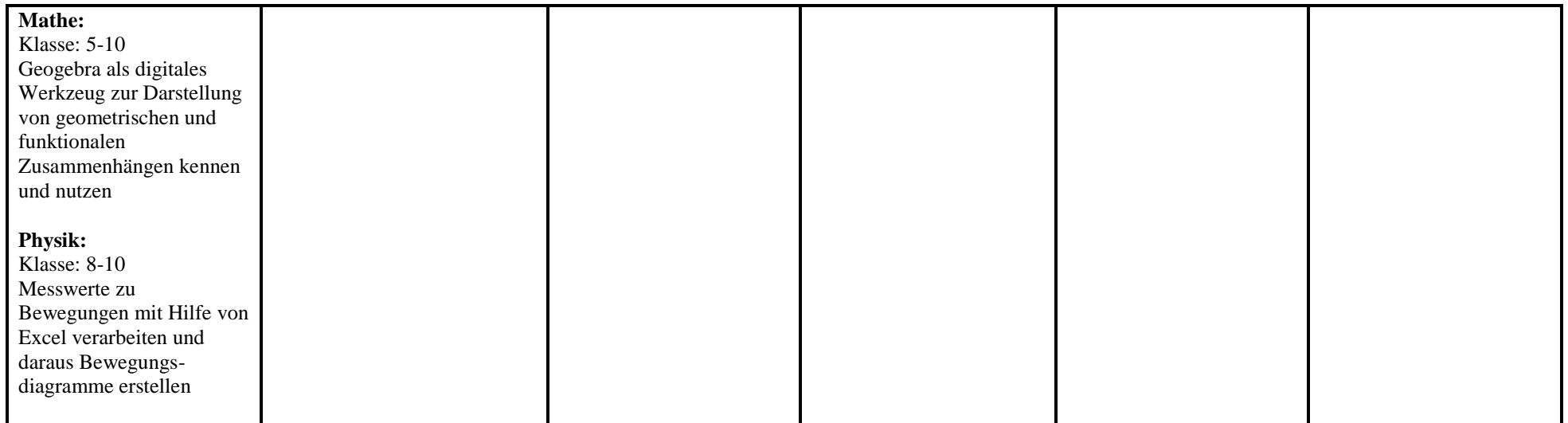

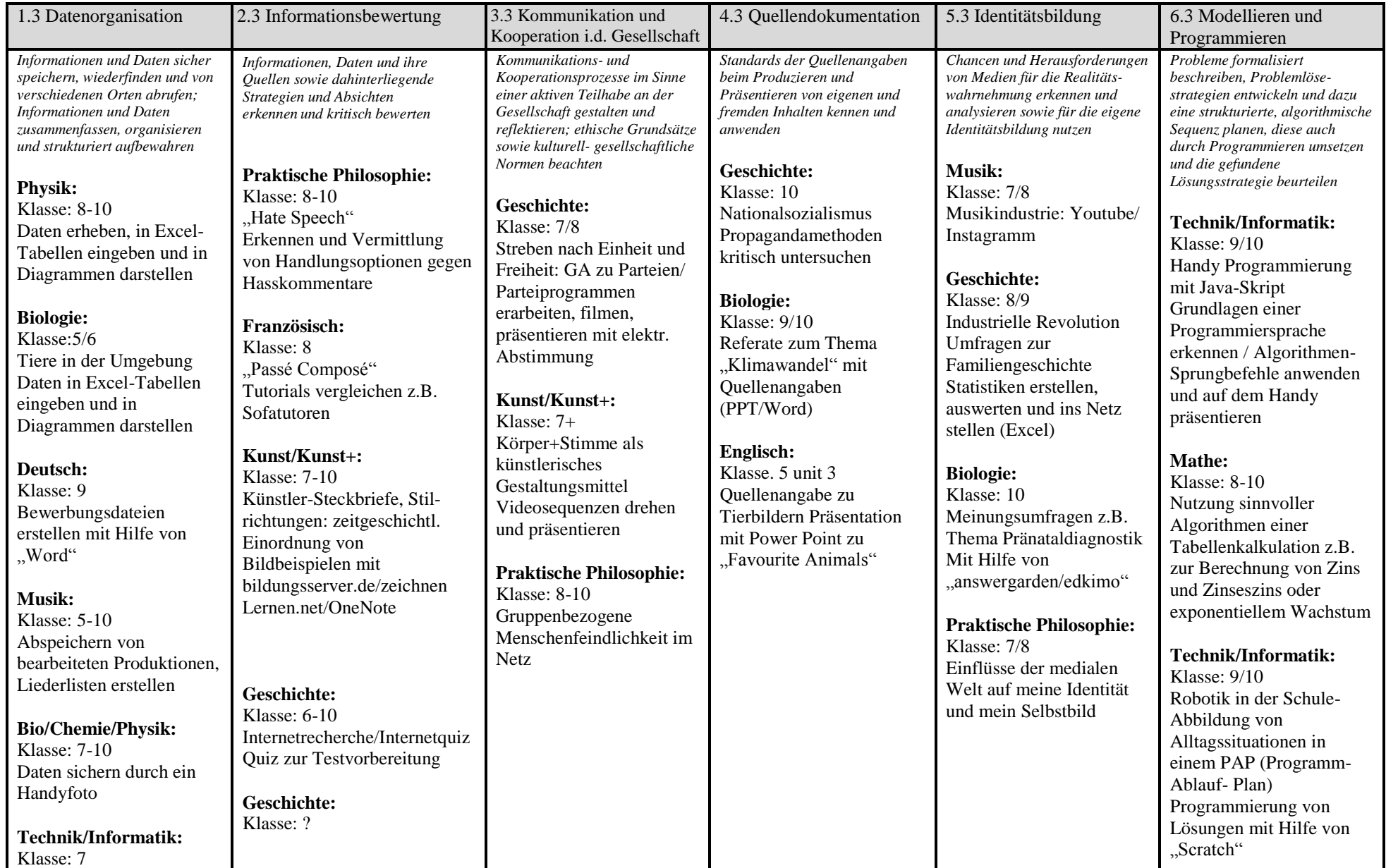

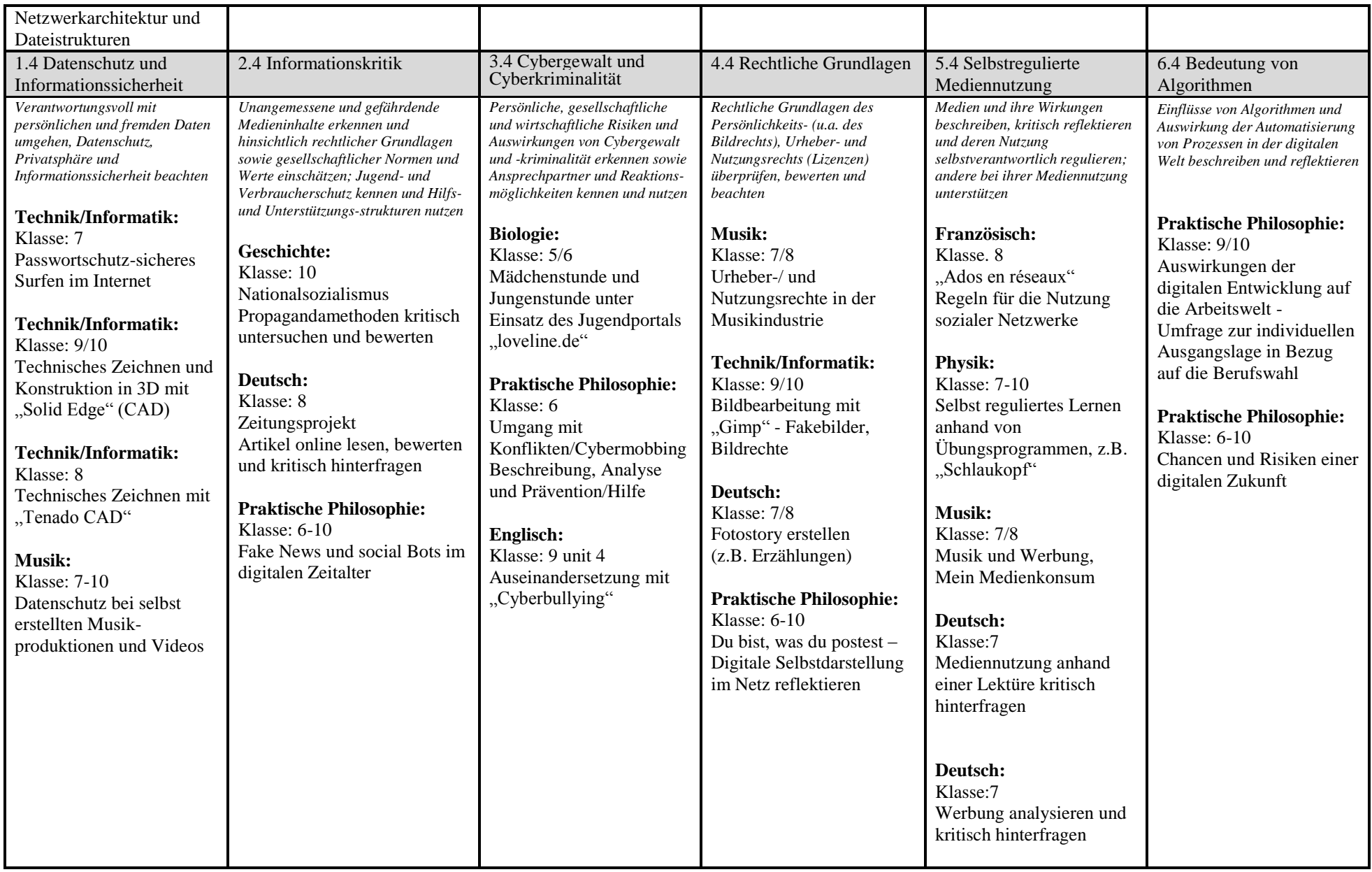

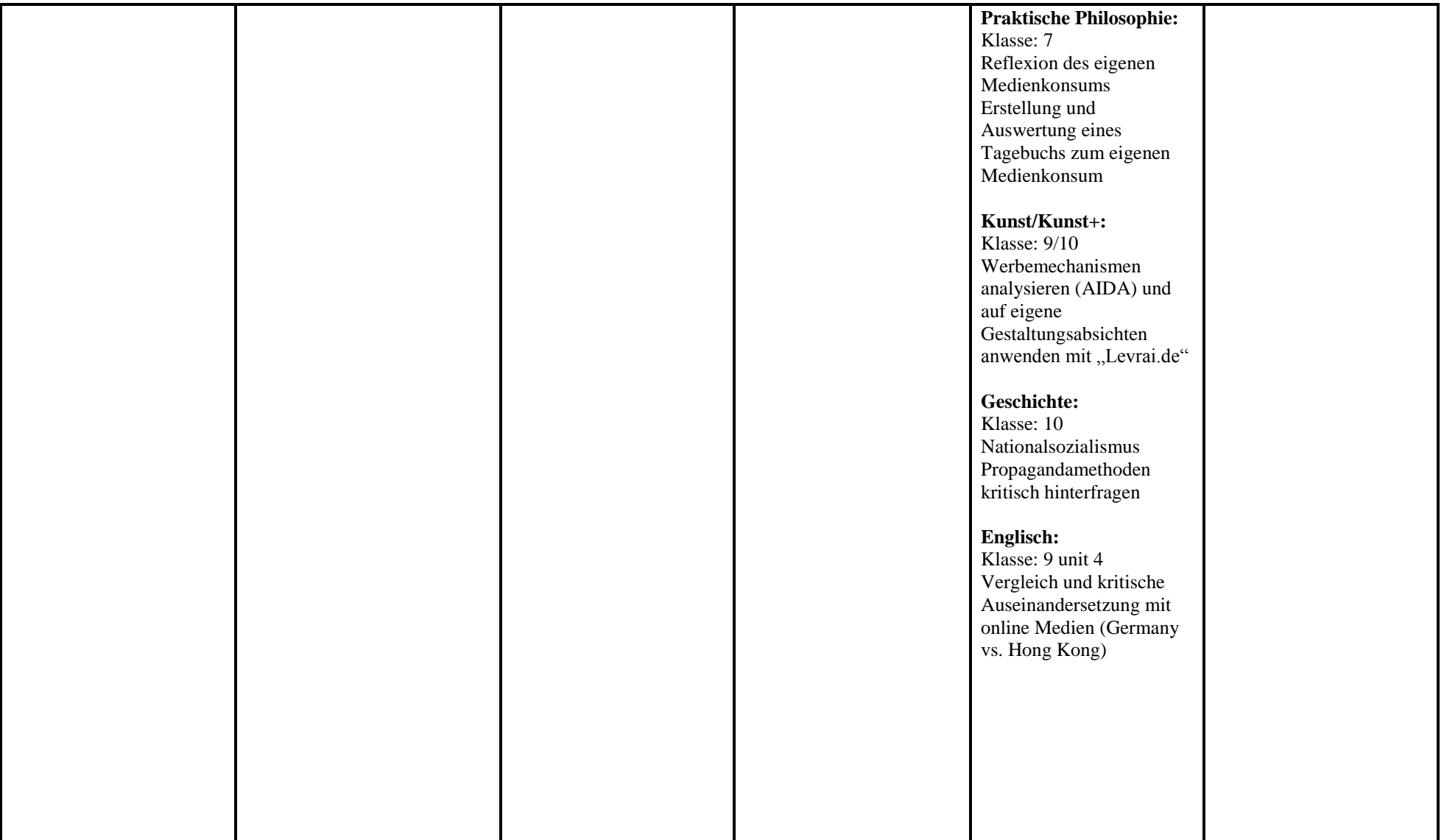